Photoshop EXpress Hacked Activator [32l64bit] [Updated-2022]

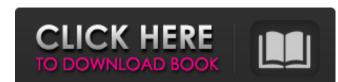

## Photoshop EXpress Crack + Serial Number Full Torrent

Understanding layers A \_layer\_ is an invisible, palettized group of pixels of an image. Think of it as a stack of slices of cake. You layer one slice of cake on top of another to make a whole cake. You can also use a layer for other creative purposes. For example, you may use layers for compositing like the techniques in Chapter 6. Layers can also be used to control the \_interaction\_ or \_overlay\_ of an image with other images. These are usually image filters, although Photoshop can also create its own filters. Layers are organized in a hierarchical relationship as shown in Figure 8-1. It's easy to see how the upper layer affects or modifies the lower layer. In Figure 8-1, the top layer is the background, and the lower layer is a vector graphic. FIGURE 8-1: Layers create a visual hierarchy, like stacking slices of cake, to control or modify one layer with another layer. Photoshop uses layers to control the transparency of your images. If you use layers to control transparency, the lower the number in the Layer Styles thumbnail (refer to Figure 8-1), the more transparent the image. Figure 8-1 shows a blue box that appears on the image to help identify the transparency of the layers.

## Photoshop EXpress Crack+ For PC

So you can use Photoshop Elements to edit images, graphics, PDF files and the web to create your own high-quality images for a variety of purposes such as flyers, posters, photo collages, websites, social media graphics, merchandise, products and more. Its ease of use, simplicity, and ease of sharing makes Photoshop Elements the most popular photo editing and graphics software. Here are 17 ways you can use Photoshop Elements to edit photos and graphics. Duplicate Path Duplicate the background layer of an image by clicking on the Layer button in the top left of the layers palette. Double click in the duplicate background layer to unlock it and move it around the document. You can resize the duplicate layer by clicking and dragging its corner or by right-clicking on the layer and selecting Resize Layer. You can change the colors of the duplicate layer to make it lighter or darker, blur it, change its blending options, add an effect, add a stroke or a fancy border around its outer edge. You can even add a mask to control its opacity. Color Picker You can change the colors of any of the layers by clicking on the layer in the layers palette, then click on the Color Palette in the top right. You can use this palette to change the hue, saturation, value and color temperature of any image or graphics on any layer or layers in the image. You can also change the foreground and background colors of any selected object by selecting them in the Layer or Color Palette. You can select the Fill and Color box to change the color of the currently selected object. You can drag any color you like into the box. The box is dynamic, so you can change its color as you drag. If you only want to change the base color of an object, select it in the Layer or Color Palette and then use the Fill and Color box to change the base color of the object. You can also select the Background Color or Foreground Color box to change the background or foreground color of the layer. You can change all of the colors of the layer, or just the foreground or background colors by clicking on the Layer button in the layers palette, then clicking on the Fill and Color button in the top right of the color palette. You can then choose "All" or "Foreground Only" or "Background" Only" to change the colors of the whole a681f4349e

Photoshop EXpress With Serial Key Free Download PC/Windows

Four short-acting benzodiazepines give better anticonvulsive activity than one intermediate-acting benzodiazepine. The anticonvulsant effects of short-acting benzodiazepines were compared with the effects of diazepam given orally at 3.0 mg/kg. At equal doses, flurazepam, temazepam, triazolam and lorazepam were less effective than diazepam. The kinetics of action of these compounds after i.p. injection (15.0 mg/kg) were assessed in the photic reflex modification test. Diazepam, lorazepam and temazepam showed rapid and complete anticonvulsive action. Triazolam showed a delayed onset but a slower and more sustained anticonvulsive activity. There were no differences in efficacy between the benzodiazepines. The equipotent and equipotent benzodiazepines differed in their rate of onset of action. UNPUBLISHED UNITED STATES COURT OF APPEALS FOR THE FOURTH CIRCUIT No. 13-4265 UNITED STATES OF AMERICA, Plaintiff - Appellee, v. SAMUEL JAQUES LEWIS, Defendant - Appellant. Appeal from the United States District Court for the Eastern District of Virginia, at Richmond. Robert E. Payne, Senior District Judge. (3:12-cr-00424-REP-1) Submitted: April 18, 2013 Decided: April 23, 2013 Before WILKINSON, GREGORY, and DAVIS, Circuit Judges.

What's New In?

Clinicopathological studies on the overgrowth of the epiphyseal plate in polyostotic fibrous dysplasia of bone. A 10-year-old girl presented with multiple polyostotic fibrous dysplasia of bone. Radiological examination revealed an extremely hyperostotic lesion in the skull and multiple osteolytic lesions in the cervical, thoracic, and sacroiliac spine as well as in the long bones. Osteoblastic bone marrow hyperplasia was evident in the humerus, femur, and tibia. A pathological study of the lesion revealed an excessive proliferation of fibroblastic cells along the hematopoietic sinus and proliferating vessels of the subperiosteal region of the epiphyseal plates. The vascular component was consisted of single or multiple sinusoidal vessels of collagen fibers. The overgrowth of the epiphyseal plate was also observed in the other hyperostotic lesion, but the epiphyseal plate was not thickened. This patient showed a remarkably variant behavior of the development of fibrous dysplasia of bone in the various bone parts. Ludovic Pottier Ludovic Gabriel Pottier (22 August 1782 – 11 September 1854) was a soldier, officer, diplomat, and politician who was at different times Minister of Foreign Affairs and Minister of the Interior and of War. Early life Pottier was born in Versailles. He was the son of a banker, Gabriel Pottier, and was named after his grandfather, who was also a soldier. The family were from an old military family and from 1730 had been involved in the service of the King of France. His grandfather was killed at the battle of Rocoux in 1743, and his father died of a stroke in 1790, after which his mother moved to Lyon. At the end of the ancien régime, he entered the army of the First French Republic, and fought in the war against Austria. Pottier's first wife died giving birth to their son, Vincent, who died at the age of one year in 1802. His father died in 1805. He married Eugénie Le Tardif in 1806, and took on the double role of father and grandfather. He was a passionate and prolific poet, whose life w

**System Requirements For Photoshop EXpress:** 

OS: Windows 7/8/10 Windows 7/8/10 Processor: Intel Core i5 or equivalent Intel Core i5 or equivalent RAM: 6 GB 6 GB Graphics: NVIDIA GTX 660 or equivalent NVIDIA GTX 660 or equivalent Hard Drive: 16 GB 16 GB Operating System: Microsoft Windows 10 (64-bit) Windows 10 (64-bit) Storage: Approximately 15 GB available space Approximately 15 GB available space Additional: DirectX 12 What's new: Your favorite game of 2017 has

## Related links:

http://weedcottage.online/?p=91193

http://contabcissemsegredos.com/adobe-photoshop-2022-version-23-2-crack-free-download-for-pc/
https://fiendship.mone/pupload/files/2022/06/ckP6sMTCxtdQxXQBq2F\_30\_34bb05ft2a432213f5b5df3ffcac7d29\_file.pdf
https://fiendship.mone/pupload/files/2022/06/ckP6sMTCxtdQxXQBq2F\_30\_34bb05ft2a432213f5b5df3ffcac7d29\_file.pdf
https://fixology.in/p=11651
http://pixology.in/p=11651
https://binecenergy.com/wp-content/uploads/2022/06/Adobe Photoshop-EXpress Product Key\_X64\_Updated.pdf
https://siacunosis.wixsite.com/devepoucar/post/photoshop-2022-version-23-2-crack-free-for-windows
https://sixocanics.com/photoshop-2012-version-22-2-full-license-free-downloads-30-6b-fit-updated-2022/
https://sww.georgiacannabis.org/wp-content/uploads/2022/06/Adobe Photoshop-exp-com/develop-downloads-30-6b-fit-updated-2022/
https://sww.georgiacannabis.org/wp-content/uploads/2022/06/Adobe-photoshop-2022-version-23-2-full-license-free-downloads-30-6b-fit-updated-2022/
https://sww.georgiacannabis.org/wp-content/uploads/2022/06/Adobe-photoshop-2022-version-23-2-full-license-free-downloads-30-6b-fit-updated-2022/
https://sww.georgiacannabis.org/wp-content/uploads/2022/06/Adobe-photoshop-2022-version-23-0-2-men-patch-with-product-key/
https://sww.georgiacannabis.org/wp-content/uploads/2022/06/Adobe-photoshop-2022-version-23-0-2-men-patch-with-product-key/
https://mww.allagsuntersuuetzumg.addvert/%c0%bb%c0%bb%c0%b

http://www.danishrefai.com/wp-content/uploads/2022/06/Adobe Photoshop 2021 Version 2242.pdf

https://ithinksew.net/advert/adobe-photoshop-cc-jb-keygen-exe-download-3264bit/https://macprivatechauffeur.com/wp-content/uploads/2022/06/hamtamy.pdf https://www.cameraitacina.com/en/system/files/webform/feedback/marpry804.pdf

4/4